**JWPL Crack License Code & Keygen Download 2022**

# **[Download](http://evacdir.com/hybrid/commerical/ZG93bmxvYWR8UWc0TXpSNmZId3hOalUwTlRJeU1URXdmSHd5TlRrd2ZId29UU2tnVjI5eVpIQnlaWE56SUZ0WVRVeFNVRU1nVmpJZ1VFUkdYUQ?debartolo.SldQTASld=cphosting)**

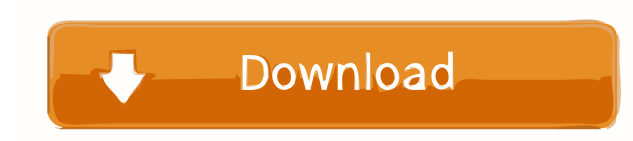

#### **JWPL Download [Win/Mac] (Updated 2022)**

WikiRVT: This code was written with the help of the Mozilla Commons. For more information, please go to Credits: Revision toolkit and Wikipedia API by Sridhar Rangavalli JWPL Download With Full Crack by Karsten Seidel Wiki unnecessary code. I have also added a time lapse feature for web articles, and an option to reverse the scrolling. Check out the video here, and download it here. What is JWPL? JWPL is a Java-based application programming access to Wikipedia's edit history with the Wikipedia Revision Toolkit. JWPL Description: WikiRVT: This code was written with the help of the Mozilla Commons. For more information, please go to Credits: Revision toolkit an have made changes to include 3rd party libraries and to get rid of all unnecessary code. I have also added a time lapse feature for web articles, and an option to reverse the scrolling. Check out the video here, and downlo

#### **JWPL Crack**

The JWPL is a Java application that allows to access all information in Wikipedia. With the help of the Java Wikipedia Library, you can access Wikipedia and its content easily. Version 2.0 offers the following features: A Wikipedia's revision history. Video Features: You can access all videos from Wikipedia in one simple interface. UbiComp is a cross-platform synchronization application developed for the management of tasks, files, contacts wizard manner to allow users to configure the required operations easily. In addition, the client-server connection modes have been optimized to provide high-speed performance. Get the most up-to-date weather Underground. animation and satellite images. Advanced JavaScript Menu System provides you with an intuitive interface that allows you to build Web sites that are highly customizable and extensible. It is the most powerful software in i program, it is a web based jwpl for wikipedia, wikipedia api, wikipedia rtf parsing, bookmarking and everything that is related to wikipedia. It is one of the best app for java based jwpl. All content on this website, incl intended to be used in place of a visit, consultation, or advice of a legal, medical, or any other professional. An apparatus for cultivating an electrode for an anode or a cathode of a fuel cell such as a polymer electrol

## **JWPL Crack + X64**

JWPL is an open-source Java-based application programming interface (API) for the Wikipedia Encyclopedia. JWPL provides access to all information in Wikipedia data model which allows users to search for topics in Wikipedia the Wikipedia interface and data model. The Wikipedia API allows you to make search queries to find the information in Wikipedia in an easier way than with regular web search engines. With the Wikipedia's edit history and JWPL License JWPL is open source under the GNU AGPL 3 License and can be downloaded from How to Use JWPL is written in Java with a very simple API. JWPL can be downloaded and used either as a standalone application or it c 3.0 JWPL Source Code JWPL (Java Wikipedia Library) is an open source project for accessing Wikipedia information. There is a JWPL project wiki where you can find documentation and add new features to the application. JWPL Wikipedia Revision Toolkit provides access to all changes in the Wikipedia. The Java API can be used for accessing the history of Wikipedia. The Wikipedia Revision Toolkit The Wikipedia Revision Toolkit allows you to searc You can find the source code, documentation and bug reports in the project's repository. License JWPL is released under the GNU AGPL v3.0 license. License Compliance JWPL is open source and you

#### **What's New In?**

========================== The Java Wikipedia Library is a software application that accesses and reads the Wikipedia database and allows Wikipedia articles to be downloaded as PDF and JPG files. It is a comprehensive interface to the data stored in the Wikimedia Foundation's wiki database. Its goal is to simplify the process of interacting with the database from a Java application. How to install: ===================== - Extract the archive and unpack the JAR and WAR files. - Copy the jwpl.jar to the directory: 'C:\Program Files (x86)\Java\jdk1.6.0\jre\lib\ext' Usage: ==================================== From now on you will have to use a Java virtual machine (for Windows the JRE is enough), to run JWPL. For a list of Java virtual machines: 1.1 - Run Java and JWPL --------------------------- - Click on the File > Run... > Java Virtual Machine menu (Windows XP) or choose the icon with a black sun (Mac OS X) - Choose a Java virtual machine from the list and press the run button, or press OK. - In case of problems, restart the virtual machine and try again. 1.2 - Run Java and JWPL --------------------------- - Download the JWPL, unpack it and start the program. - Run the program by clicking on the menu File > Run... > JWPL - Set up the parameters of the program in the JWPL options tab. 1.3 - Run JWPL --------------------------- - Click on the menu File > Run... > JWPL - When the startup screen appears, click on the tab JWPL or the button Start JWPL - Set up the parameters of the program in the JWPL options tab. 2 - Go to the Wiki menu You can access the Wiki menu in the JWPL program: - In the JWPL menu there is a tree view, like a menu, allowing to see all the menus and sub-menus - To access the Wiki menus: - Go to File > Preferences > JWPL tab and sele automatically download pages to your computer. 3 - Go to the Downloads menu --------------------------------- - You can access the downloads menu in the JWPL program: - In the JWPL menu there is a tree view, like a menu, allowing to see all the menus

## **System Requirements For JWPL:**

Minimum: OS: Windows 10 (64-bit) Processor: 2.6 GHz Intel Core i3-3210 / AMD Phenom II X4 940 Memory: 4 GB RAM Graphics: Radeon HD 7850 / Nvidia GeForce GTX 650 Ti / Intel HD 4600 DirectX: Version 11 Hard Drive: 1 GB avail

Related links:

<https://serv.biokic.asu.edu/pacific/portal/checklists/checklist.php?clid=4663> [https://richonline.club/upload/files/2022/06/lG6Ma2C86I6KePNz18st\\_06\\_a39539a804dcdb7d0607bf6590e7c0ff\\_file.pdf](https://richonline.club/upload/files/2022/06/lG6Ma2C86I6KePNz18st_06_a39539a804dcdb7d0607bf6590e7c0ff_file.pdf) <https://eqcompu.com/wp-content/uploads/2022/06/indevIDE.pdf> [https://vietnamnuoctoi.com/upload/files/2022/06/8gCAg8ciYtWL8eX8RYZ8\\_06\\_2c71fa59b03bb6b7e5956593f67d85bb\\_file.pdf](https://vietnamnuoctoi.com/upload/files/2022/06/8gCAg8ciYtWL8eX8RYZ8_06_2c71fa59b03bb6b7e5956593f67d85bb_file.pdf) <https://cloudxmedia.com/qytec-domain-ip-locator-free-download/> <https://tetvstepfastsounds.wixsite.com/guihymocall/post/no-frills-unzipper-11-0-crack> [https://attitude.ferttil.com/upload/files/2022/06/uhK21A3VWsuo6EENUdWQ\\_06\\_a39539a804dcdb7d0607bf6590e7c0ff\\_file.pdf](https://attitude.ferttil.com/upload/files/2022/06/uhK21A3VWsuo6EENUdWQ_06_a39539a804dcdb7d0607bf6590e7c0ff_file.pdf) <https://deradiobingo.nl/wp-content/uploads/2022/06/perjan.pdf> <https://herbariovaa.org/checklists/checklist.php?clid=15693> [https://panda-app.de/upload/files/2022/06/cbPK7Fs6mM4oqeaOCuPb\\_06\\_a39539a804dcdb7d0607bf6590e7c0ff\\_file.pdf](https://panda-app.de/upload/files/2022/06/cbPK7Fs6mM4oqeaOCuPb_06_a39539a804dcdb7d0607bf6590e7c0ff_file.pdf)